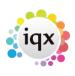

## Release 2.3.5

If you have custom forms defined in IQX, not all new features may be available to you. Your agency custom forms are shown on Help – About.

- User
- IQXWeb
- System Administrator
- Fixes and Enhancements

### Users

### Separation of Compliance Docs and Docs

This feature separates out Compliance Documents by document type.

To access this feature in the Person form, scroll down the sidebar.

Compliance documents can be created in:-

Person form – Documents – Select document - Copy to Compliance OR Drag a document into Compliance Documents. Select all or part of the document - Save Compliance - Select Document Type – Complete Compliance document questionnaire.

| Kevin Jones              |                             |                      |                |          | corta<br>to Market | Beainter D                        | siste S<br>Change 1 |              | 4 <b>3</b> 98 6 | •                 |               |           |
|--------------------------|-----------------------------|----------------------|----------------|----------|--------------------|-----------------------------------|---------------------|--------------|-----------------|-------------------|---------------|-----------|
| Temp                     | Division<br>Known As        | North East           |                | ^        |                    |                                   |                     |              |                 |                   |               | ^         |
| History 🔺                | Name                        | Kevin Jone           | 18             |          | Alert              |                                   |                     |              |                 |                   |               | _         |
| Progress                 | State                       | Current              |                | _        | Reg.               | Departments                       | Con                 | struction (P | erm+Temp)       |                   |               |           |
| Company SDS              | Available<br>Available From |                      |                |          | Dept.              | Questionnaire                     | Con                 | struction    |                 |                   |               |           |
| Placements               | Personal                    |                      |                |          |                    | SKILLS                            |                     |              |                 |                   |               |           |
| Withholds                | Home Phone<br>Day Phone     | 020 7123 2           | 2345           |          |                    | rpenter                           |                     |              |                 |                   |               |           |
| AWR                      | Mobile                      |                      |                |          |                    | cl from Reg Pa<br>recon Q'aire**  |                     |              |                 |                   |               |           |
| Timesheets               | E-mail<br>Payrol Email A.   | kevinjones           | @kpx.com       | ***      |                    | not mailmerge                     |                     |              |                 |                   |               |           |
| Payroll                  | ESocial Media               |                      |                |          |                    | vn Transport?<br>stance Willing b | No                  |              |                 |                   |               |           |
| Payroll Address          | Address                     | , W1 20P             |                |          |                    | ergency Conta                     |                     |              |                 |                   |               |           |
| STi Worker Enq           | Source<br>Consultant        | Networkin<br>SHELLEY | 9              |          | Fa                 | ce to Face Inte<br>att to Work    |                     |              |                 |                   |               |           |
| Location Map             | Compliance U                |                      |                |          |                    | nt to work                        |                     |              |                 |                   |               |           |
| Temp Desks               | Registered                  | No. 19896            | Date 10/08/202 | 9 ¥      |                    | 1.201                             |                     |              |                 |                   |               | - ×       |
| Photo                    |                             |                      | dd MS-Office D |          | Delete             | Archive                           | Make                | Current CV   |                 | Capy              | to Complian   | at Sho    |
| Documents                | State All                   | ~ Тур                | AI .           | ✓ Filter |                    |                                   |                     |              |                 |                   |               | _         |
| Compliance<br>Documents  |                             | D                    | escription     |          |                    | Type                              |                     | File Type    | Created         | Publish<br>To Web | In CV<br>Send | Restric ^ |
| <b>Compliance Detail</b> | visa                        |                      |                |          | 1                  | /isa                              |                     | JPG          | 09/11/2020 19:4 | 4                 |               |           |
| Score Details            | passport                    |                      |                |          |                    | hassport                          |                     | JPG          | 09/11/2020 19:4 | 2                 |               |           |
| Compliance               |                             |                      |                |          | _                  |                                   |                     |              |                 |                   |               |           |
| Domains                  |                             |                      |                |          |                    |                                   |                     |              |                 |                   |               |           |
| Checklist -              |                             |                      |                |          |                    |                                   |                     |              |                 |                   |               |           |
| Perm                     |                             |                      |                |          |                    |                                   |                     |              |                 |                   |               | Ų         |
| Accounts                 | <                           |                      |                |          |                    |                                   |                     |              |                 |                   |               | > _       |

Compliance documents are saved as pdf documents. A pdf copy of the compliance document will be saved in Compliance Documents.

2/13

Release 2.3.5

| Documents | Expand       | Redact          | Archive/Unarchive | Questions   | Delete    | Show An | chived |
|-----------|--------------|-----------------|-------------------|-------------|-----------|---------|--------|
| Documents |              | De              | scription         | 1           | File Type |         |        |
| Dotail    | Brenda Check | ley Cover Lette | r                 | Cover Lette | PDF       | 0       |        |

Compliance documents may be redacted. Select the document – Redact – Select the Black or White button - Click and hold down the left mouse key to drag a square over part of the document – Save and Close.

| Vhite | Black | Stamp         | Delete Selected | Delete All | Save & Close |
|-------|-------|---------------|-----------------|------------|--------------|
|       |       |               |                 |            |              |
|       |       | -             |                 |            |              |
|       | Te    | sting Testing |                 |            |              |
|       | ie.   | sung resultig |                 |            |              |
|       |       |               |                 |            |              |

Redacted documents have a file type R in Compliance Documents.

| Questionnaire | Expand Redact Archive/Unarchive | Questions Delete | Show Archived Sho |
|---------------|---------------------------------|------------------|-------------------|
| Notes         | Description                     | Туре             | File Type Publis  |
| 2nd Notes     | Brenda Checkley Cover Letter    | Cover Letter     | PDF O             |
| Reference     | Brenda Checkley Cover Letter    | Cover Letter     | PDF R             |
| History       |                                 |                  |                   |

This feature may require System Administrator setup.

### Branding

It is possible to set up Automatic shift notifications that send by email, SMS message or print, a confirmation of shifts to clients and/or temps.

These are set up as templates, and functions are created to specify the use, dependent on agency requirements. It is possible to have multiple brands and styles and behaviour is specified to identify which brand, template and method of sending is to be used in which circumstance (for example in the simplest terms which template is used when sending to a temp and which is used when sending to a client).

Documents and reports can also be sent as attachments to emailed confirmations.

As it is fully configurable based on agency requirements, this is a chargeable function and set up costs are based on time. Please contact IQX Support for a quote, demo, or to discuss your requirements.

# iqx

3/13

### Enhancement to Withhold from Group to clarify which are not employments

If a company is in a group and the Withhold button, on the History view, is used there is an option to Withhold from Group. If this is accepted the group companies are listed in the employment with the job title 'For Withhold from Group'.

| 🕂 Kieran Con   |                   |                                     |                             |       |                                                                                                    |            |            |          |                 |              |                                                                                                    | - 0                                                                                                    | ] X |
|----------------|-------------------|-------------------------------------|-----------------------------|-------|----------------------------------------------------------------------------------------------------|------------|------------|----------|-----------------|--------------|----------------------------------------------------------------------------------------------------|----------------------------------------------------------------------------------------------------|-----|
| HAPH           |                   |                                     | Reports Register            |       | Delete                                                                                                    | Search     |            | ) 😰      |                 |              |                                                                                                    |                                                                                                    |     |
|                | Help Registra     | ation Report                        |                             |       |                                                                                                    |            |            |          |                 |              |                                                                                                    |                                                                                                    |     |
| Temp           | Personal          | Male 27                             |                             |       | Hea                                                                                                    | dline      |            |          |                 |              |                                                                                                    |                                                                                                    | P   |
| <u> </u>       | Home Phone        | 01835 9013472                       | 2                           |       | Aler                                                                                                    | t          |            |          |                 |              |                                                                                                    |                                                                                                    | 1   |
| Contact Events | Day Phone         |                                     |                             |       | Reg                                                                                                    | . Departm  | ents       | Const    | truction* (Temp | ), Industria | al (Perm+Temp)                                                                                                    |                                                                                                    |     |
| Compliance     | Mobile            | 07453900090                         |                             |       | Dep                                                                                                    | t. Questic | nnaire     | Cons     | truction*       |              |                                                                                                    |                                                                                                    |     |
| Status         | E-mail            |                                     |                             |       | €Job                                                                                                    | Title      |            |          |                 |              |                                                                                                    |                                                                                                    |     |
| Get in Touch   | Payroll Email Ad  | c                                   |                             |       | ±Keγ                                                                                                    | SKills     |            |          |                 |              |                                                                                                    |                                                                                                    |     |
| Diary          | Social Media      |                                     |                             |       | CSC                                                                                                    | s          |            | No       |                 |              |                                                                                                    |                                                                                                    |     |
| A              | Address           | 101 Varley Street, Gretna, CV34 5YE |                             |       | CSC                                                                                                    | S Expiry   |            |          |                 |              |                                                                                                    |                                                                                                    |     |
| Availability   | Consultant        | VHS                                 |                             |       | Test                                                                                                    | numberf    | or dec pla | ас       |                 |              |                                                                                                    |                                                                                                    |     |
| Requirements   | Registered        | No. 10056 Date                      | 29/09/2008                  | _     | ⊡***F                                                                                                    | erson Q'a  | ire***     |          |                 |              |                                                                                                    |                                                                                                    |     |
| cv             | Last Updated      | 15/11/2015 14:                      | :24                         |       | D                                                                                                    | o not mai  | Imerge U   | IN       |                 |              |                                                                                                    |                                                                                                    | _   |
|                |                   |                                     |                             | -     | b                                                                                                    | ocation Zo | one        | Any A    | rea             | _            |                                                                                                    |                                                                                                    | 1   |
| Questionnaire  | Company           | Expand                              | Add Employment              |       | Delete                                                                                                    | e Employn  | nent N     | Make Int | ernal With      | hold Pr      | ocess Compani                                                                                                    | es [                                                                                                    |     |
| Notes          | Com               | pany                                | Job Title                   |       | Temp                                                                                                    | Externa    | Fr         | om       | То              | Salary       | Concurrent                                                                                                    | By Us                                                                                                    |     |
| 2nd Notes      | AWR Applies TE    | ST CHANGE                           | ASA Shift Test              |       | <b>~</b>                                                                                                    |            | 22/11/2    | 2011     | 06/12/2011      |              |                                                                                                    |                                                                                                    |     |
| Reference      | AWR LEA CO Seh    |                                     | Advence Cover Supe          | , i e | - 2                                                                                                    |            | 03/12/2    | 2011     | 03/12/2011      |              | Image: A start of the start of the start          |                                                                                                    |     |
| herenee        | AWR Private Sch   | lool                                | <b>Big Cover Supervisor</b> |       | <ul> <li>Image: A start of the start of the start of</li></ul> |            | 24/11/2    | 2011     | 24/11/2011      |              | <ul> <li>Image: A set of the set of the</li></ul> | <ul> <li>Image: A start of the start of the start of</li></ul> |     |
| History        | AWR Private Sch   | lool                                | Big Cover Supervisor        |       | V                                                                                                    | Ō          | 01/12/2    | 2011     | 01/12/2011      |              | <ul> <li>Image: A start of the start of the start of</li></ul> | <ul> <li>Image: A start of the start of the start of</li></ul> |     |
| Progress       | AWR Private Sch   | lool                                | Big Cover Supervisor        |       |                                                                                                    | õ          | 08/12/2    | 2011     | 08/12/2011      |              |                                                                                                    |                                                                                                    |     |
| -              | Exculty of Public | Health Medic                        | For Withhold from G         |       |                                                                                                    | ň          |            |          |                 |              |                                                                                                    | Ē                                                                                                    |     |

### Placement Rate Colour Legend to highlight TempRate Modifier has been used

A Placement Rate Colour legend has been added to highlight when TempRate Modifer has been used.

Access this feature on a Placement - Rates view - Question mark button.

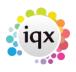

4/1२

### 2024/05/16 07:21

Release 2.3.5

|                             |             |                |                |                | 4             | /13              |                         |    |                |
|-----------------------------|-------------|----------------|----------------|----------------|---------------|------------------|-------------------------|----|----------------|
| Accounts<br>Staged Invoices |             |                |                |                |               | <b>⊞Work Pat</b> | tern                    |    |                |
| Questionnaire               | Rate Scheme | General Skille | d Rates        |                | Show H        | istoric Rates    | Revert to Vecancy Rates |    |                |
| Notes                       | Descript    | ion Per        | Pay<br>Rate    | Charge<br>Rate | Start<br>Date | End<br>Date      | Grade AWR? Ltd?         |    | Add Rate       |
| Contacts                    | Standard    | Hours          | 26.00          | 17.00          |               | 2.014            | N                       |    | Delete Rate    |
| Documents                   | Time x 1.5  | Heurs          | 18.00          | 25.50          |               |                  | N                       |    | Override using |
| Location Mar                | Night       | Heurs          | 17.00          |                |               |                  | N                       |    | Rate Scheme    |
|                             | Standard    | Hours          | 14.00          | 17.50          |               |                  | Y                       |    | nave ouriente  |
| Directions                  | Time x 1.5  | Hours          | 18.00<br>17.00 | 26.25          |               |                  | Y                       |    |                |
| Audit Trail                 | Night       | Heurs          | 17.00          | 24.25          |               |                  | T                       |    |                |
| Appointments                | Pla         | cement Rate    | e Change       | Colours        |               |                  | ×                       |    | 2              |
| Chat                        | G           | eneral bac     | kground        | 1. None        | is rate se    | et in Plac       | ement                   | 14 |                |
| Shifts                      | Re          | ste inherited  | from Vac       | ancy           |               |                  |                         |    |                |
|                             |             |                |                | ,              |               |                  |                         |    |                |
|                             |             | ay Override    | -              |                |               |                  |                         |    |                |
|                             | H           | igher than ra  | te schen       | ne             |               |                  |                         |    |                |
|                             | Lo          | ower than rat  | e schem        | e              |               |                  |                         |    |                |
|                             | Cł          | harge Over     | ride           |                |               |                  |                         |    |                |
|                             | Lo          | over than rat  | e schem        | e              |               |                  |                         |    |                |
|                             | н           | igher than ra  | te schen       | ne             |               |                  |                         |    |                |
|                             | D           | escription b   | backgro        | ound           |               |                  |                         |    |                |
|                             | Bo          | oth rates cha  | nged by        | Temp Ra        | ste Modife    | r function       |                         |    |                |
|                             | Pa          | xy rate chang  | ged by T       | emp Rati       | e Modifer f   | unction          |                         |    |                |
|                             | Ch          | iorge rates c  | hanged         | by Temp        | Rate Mod      | lifer functio    | 0                       |    |                |
|                             |             |                |                |                |               |                  |                         |    |                |

### Recent Records be able to look via a date range

Recent Records have been enhanced to allow searching between a date ranges.

To access this feature Press Ctrl + F2 **or** Select – Recent Records and insert the date range under consideration.

| 🍄 Recent Records |                                   | -          |
|------------------|-----------------------------------|------------|
| Expand Refresh   | From 09/10/2015 🗘 To 02/11/2015 🌲 |            |
| Туре             | Name                              | LastViewed |

### Insert Text and File, Division menu list size switch

A switch has been inserted so the menus do not stretch beyond the screen, if the list grows larger than a screen depth.

This feature will require System Administrator setup.

### Documents: adding, archiving and managing

In Person, Placement, Company, Vacancy and Progress filtering has been added to the document view.

This feature allows searching and filtering of Document State and Type along with key word searching in the description.

| 2024/05/16                                    | 07:21                                                          | 5/13                                                                  | Release 2.3.5                                  |
|-----------------------------------------------|----------------------------------------------------------------|-----------------------------------------------------------------------|------------------------------------------------|
| Photo<br>Documents<br>Compliance<br>Documents | Expand Add File Add MS-Office Document State All   Description | Add Link to File     Delete     Archive       Type     All     Filter | ake Current CV Copy to Compliance Show Details |
| Compliance<br>Detail<br>Equal Opps            | Description                                                    | iype File lype Publish to Web                                         | In CV Send                                     |

In addition, the sort order has been amended to place any archived records at the bottom of the list.

### HTML Email - Plain Text Reply Method

An option to reply to an HTML email in a plain text SMS message.

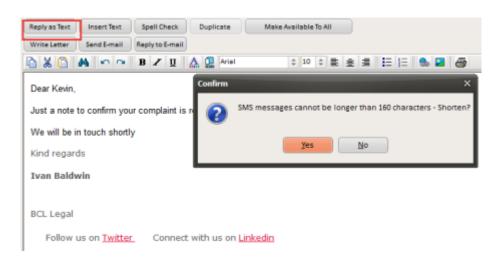

When replying to an HTML email, write or insert text and then use the Reply as Text button to send the text as plain text. The Contact Event will be saved as HTML.

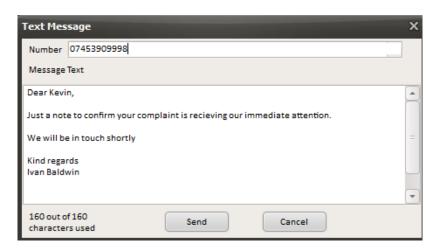

### Add to Diary List Option to Multiselect and Delete

This feature enables multi-selecting and deletion in Diary List. To use this feature - Desktop - Diary List - Highlight the entries to be deleted using the mouse and the Ctrl key - Delete - Confirm.

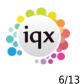

#### Release 2.3.5

| Desk Top         |              |          |            |       |            |             |        |               |             |       | -                   |   |
|------------------|--------------|----------|------------|-------|------------|-------------|--------|---------------|-------------|-------|---------------------|---|
| All              |              | ÷        |            |       |            | Upd         | ate    | ave and Close | Aband       | lon   | Help                |   |
| Daily Work List  | Date From 26 | /12/1988 | Date To    | 15/11 | /2015 ‡    |             | Expand | Applicant     | Company     | Vac   | ancy Delete         |   |
| Diary            | Date         | Time     | Consultant | Popup | ,<br>,     | Description | Туре   | Applicant     | Company     | Pr'ty | Entered             | _ |
| Chary            | 14/09/15     | 06:30    | IVAN       |       | Sacco Mann |             | Rem    |               | Sacco Mann, | 5     | IVAN 14/09/15 09:14 |   |
| Diary List       | • 14/09/15   | 06:30    | IVAN       |       | Sacco Mann |             | Rem    |               | Sacco Mann, | 5     | IVAN 14/09/15 09:14 |   |
|                  | • 14/09/15   | 06:30    | DEMO       |       | Sacco Mann |             | Rem    |               | Sacco Mann, | 5     | IVAN 14/09/15 09:14 |   |
| Inbox            | • 14/09/15   | 06:30    | REGISTER   |       | Sacco Mann |             | Rem    |               | Sacco Mann, | 5     | IVAN 14/09/15 09:14 |   |
| Progress due for | • 14/09/15   | 06:30    | STEVE      |       | Sacco Mann |             | Rem    |               | Sacco Mann, | 5     | IVAN 14/09/15 09:14 |   |
| Action           | 14/09/15     | 06:30    | STEWART    |       | Sacco Mann |             | Rem    |               | Sacco Mann, | 5     | IVAN 14/09/15 09:14 |   |
| Interview        | 14/09/15     | 06:30    | VHS        |       | Sacco Mann |             | Rem    |               | Sacco Mann, | 5     | IVAN 14/09/15 09:14 |   |

This feature requires System Administrator setup.

### Show Site Name on completed Timesheet

The ability to show the site name on a completed timesheet has been added.

Once there is a completed timesheet, select a timesheet, it will show in the References section.

| HAPH          | Delete           | No Not Transfer New Timesheet Help |  |  |  |  |  |
|---------------|------------------|------------------------------------|--|--|--|--|--|
| Details       | Client           | 510 3I Group PLC                   |  |  |  |  |  |
| perana        | Job Title        | Operator                           |  |  |  |  |  |
| Shifts        | Heferences       | PO Number00578 Site. test          |  |  |  |  |  |
| Linked        | Timesheet Number | VOCE                               |  |  |  |  |  |
| Timesheets    | Period           | W 201532                           |  |  |  |  |  |
| Questionnaire | Dates            | From 02/11/2015 to 08/11/2015      |  |  |  |  |  |
|               | Payroll Company  | 1                                  |  |  |  |  |  |
|               | Analysis Code    | B                                  |  |  |  |  |  |

### Add Period Filter to Timesheet View - as in Vacancy Timesheet View

The facility to filter timesheets by period in Vacancy has been extended to filtering timesheets in Person. This reduces the time for the form to load.

View this feature via the Person form - Timesheets – The 'Show from Period' box defaults to showing the last 10 weeks. To see more enter the starting week and Apply. Display will change to show only those timesheets from that period.

|                         |                  |                 |           |                         | -                                                                                                    |              |
|-------------------------|------------------|-----------------|-----------|-------------------------|----------------------------------------------------------------------------------------------------|--------------|
| 024/05/16 07            | :21              |                 |           | 7/13                    | R                                                                                                    | elease 2.3.5 |
| Kevin Cons              | tance            |                 | -         |                         |                                                                                                    | - 🗆 >        |
| H 4 F H                 | Help Registra    | ation Report    | Register  | Delete Search 🗿         |                                                                                                    |              |
| Temp                    | Division         | BR Derby        |           | Headline                |                                                                                                    |              |
| Temp                    | Known As         | Kevin           | =         | Alert                   |                                                                                                    |              |
| Placeme                 |                  | Kevin Constance |           | Reg. Departments        | Construction* (Temp), Industrial (Perm+Temp)                                                                    |              |
| AWR                     | State            | Current         |           | Dept. Questionnaire     | Construction*                                                                                                   |              |
|                         | Available From   |                 |           |                         |                                                                                                    |              |
| Timesheets              | Personal         | Male 27         |           |                         |                                                                                                    |              |
| Payroll                 | Home Phone       | 01835 9013472   |           | CSCS                    | No                                                                                                    |              |
|                         | Day Phone        |                 |           | CSCS Expiry             |                                                                                                    |              |
| ayroll Address          | Mobile           | 07453900090     |           | Test number for dec pla | c                                                                                                    |              |
| STi Worker Eng          | E-mail           |                 |           | ***Person Q'aire***     |                                                                                                    |              |
|                         | Payroll Email Ad | c               |           | Do not mailmerge UN     | e de la companya de la companya de la companya de la companya de la companya de la companya de la companya de l |              |
| Location Map            | +Social Media    |                 | -         | Location Zone           | Any Area                                                                                                    |              |
|                         |                  | Add Self-Book   | Holiday P | ay Query C              | reate Show from Peric d 201523 App                                                                              | nlv          |
| CIS (2007)<br>CIS Cards | Expand           | Add Sell-Book   | Chonday   |                         |                                                                                                    |              |

This functionality requires System Administrator setup.

### IQXWeb

### Visibility of a Person Record being registered as an IQXWeb User

This feature identifies Candidates and Contacts who are enabled to use IQXWeb.

View this feature by selecting a Person or Contact and finding the IQXWeb icon. A red tick indicates the Person or Contact is an active IQXWeb user.

| HAPH | Rep                 | orts | Register Delete Search 🏼 🗿 😫 😑 |  |
|------|---------------------|------|--------------------------------|--|
|      | Help Lookup Address | 3    | in                             |  |

### **System Administrator**

# Audit Trail side bar button location moved to bottom of list in the Person form

In Person records the Audit Trail side bar button has been moved to the bottom of the list.

Visibility of this button can be set up via Maintenance – Users – Roles - Role Group SUPERUSER - Can see Audit Views without Tech Support Role

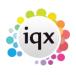

| Roles                     | Name          |             | Ivan Baldwin                   |           | Branch                  | Nottingha                                                                                                    |
|---------------------------|---------------|-------------|--------------------------------|-----------|-------------------------|----------------------------------------------------------------------------------------------------|
| Provide a                 | Keyname       |             | BALDWIN IVAN                   |           | Division                | 12345678                                                                                                    |
| Cayout Octtings           | Login Name    |             | IVAN                           |           | Default Department      | Drivers                                                                                                    |
| Questionnaire             | Job Title     |             |                                |           | Default Tempdesk        | Demo-Co                                                                                                    |
|                           | E-Mail Addres | 55          | ivan@iqx.co.uk                 |           | Analysis Code           |                                                                                                    |
| Division Access           | Short ID      |             | PI                             |           | Nominal Segment (ma     | in                                                                                                    |
| Department<br>Maintenance | Template for  | New Users   |                                |           | Report View Level       | 2000                                                                                                    |
|                           | Not In Use    |             |                                |           | Report Print Level      | 2000                                                                                                    |
| Popup Escalations         | 1 D-+         |             | -                              | Ŭ         | D C                     | 2000                                                                                                    |
| Synety Setup              | Role Group SU | PERUSER     | ÷                              | Sear      | ch                      |                                                                                                    |
| Audit Trail               | Group         |             | Role                           |           | Search Criteria Group / | Assigned                                                                                                    |
| Own Audit Trail           | SUPERUSER     | Can edit th | e Division field of a Person o | or Compa  |                         |                                                                                                    |
|                           | SUPERUSER     | Can drag-n  | nerge Company or Person re     | cords     |                         | <ul> <li>Image: A start of the start of the start of</li></ul> |
|                           | SUPERUSER     | Can move    | Contact without Maintenan      | ce Role   |                         |                                                                                                    |
|                           | SUPERUSER     | Can use Do  | ocument Templates from all     | branches  |                         |                                                                                                    |
|                           | SUPERUSER     | Can make    | Contact Events available to a  | all users |                         |                                                                                                    |
|                           | SUPERUSER     | Can see Au  | dit Views without Tech Supp    | ort Role  |                         |                                                                                                    |

and Maintenance - Users - Layout Settings - Role Group - General - Can edit own screen layout.

| HAPH              | Save and Close                     | Aband       | on Update         | No F     | assw | ord                | Delete         | Help     |
|-------------------|------------------------------------|-------------|-------------------|----------|------|--------------------|----------------|----------|
| Roles             | Name                               |             | Ivan Baldwin      |          |      | Branch             |                | Nottingh |
|                   | Keyname                            |             | BALDWIN IVAN      |          |      | Division           | n              | 1234567  |
| Layout Settings   | Login Name                         |             | IVAN              |          |      | Default Department |                | Drivers  |
| Questionnaire     | Job Title                          |             |                   |          |      | Default            | Tempdesk       | Demo-O   |
|                   | E-Mail Addre                       | ss          | ivan@iqx.co.uk    |          |      | Analysis           | lysis Code     |          |
| Division Access   | Short ID<br>Template for New Users |             | PI                |          | No   | Nomina             | I Segment (mai | n        |
| Department        |                                    |             |                   |          |      | Report             | View Level     | 2000     |
| Maintenance       | Not In Use                         |             | Ō                 |          | Ţ    | Report I           | Print Level    | 2000     |
| Popup Escalations | 1 D-+                              |             |                   |          |      | n                  |                | 2000     |
| Synety Setup      |                                    | Sear        | ch                |          |      |                    |                |          |
| Audit Trail       | Group                              |             | Octting           | Activate | Ex   | pires              | Notes          | 5        |
| Own Audit Trail   | GENERAL                            | Can edit ov | vn screen layout  |          |      |                    | Allows user to | hide s   |
|                   | USEN                               | пое Ан Ар   | pointments view   |          |      |                    | Applies to Per | son, Co  |
|                   | USER                               | Hide All Ho | liday Pay Buttons |          |      |                    | To enter times | heatsr   |

This feature can be viewed via the Person form – Scroll down the side bar to the bottom of the list.

### Add Period Filter to Timesheet View - as in Vacancy Timesheet View

The facility to filter timesheets by period in Vacancy has been extended to filtering timesheets in Person. This reduces the time for the form to load.

View this feature via the Person form - Timesheets – The 'Show from Period' box defaults to showing the last 10 weeks. To see more enter the starting week and Apply. Display will change to show only those timesheets from that period.

To set this up:- Maintenance – General Settings – Group Temps – No 480 = Y – Save and Close. This feature uses the same switch as vacancy timesheet.

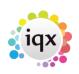

9/13

Release 2.3.5

| 🏶 General Settings |                                           |            |
|--------------------|-------------------------------------------|------------|
| Name or Notes      | Search Group Temps                        | Branch All |
| No Group           | Name                                      | Va         |
| 470 Temps          | Override Suffix for Replacement Time      | R          |
| 480 Temps          | Filter Timesheets by period in Vacan      | Y          |
| 490 Temps          | Auto-filling will ask explicitly availabl | Y          |
| 500 Temps          | Placing will register in Vacancy Temp     | Y          |
| 510 Temps          | Work Pattern Start Time                   | 09         |

### Separation of Compliance Docs and Docs

This feature separates out Compliance Documents by document type.

To set a document type as compliance you need to tick the Compliance checkbox in Maintenance – Agency Setup – Document Types

| Maintenance - Agency Save And Close | Setup<br>Abandon Updat | e                                     | _                                                                                                    |                                                                                                    |                          |         |         |            | - 0 |
|-------------------------------------|------------------------|---------------------------------------|----------------------------------------------------------------------------------------------------|----------------------------------------------------------------------------------------------------|--------------------------|---------|---------|------------|-----|
| Branches<br>Divisions               | Add                    | Delete Hel<br>Record Type All Records |                                                                                                    | <u> </u>                                                                                                    | artments<br>cument Ty    | Questio | ons     |            |     |
| Departments<br>Document Templates   | Document Type          | Record Type                           | Can Load<br>from<br>Web Site                                                                                                    | Notify Staff<br>of Web<br>Uploads                                                                                                    | Add to<br>CV<br>Send Out |         | Defunct | Sort Order |     |
| Document Types                      | Tax Document           | All                                   |                                                                                                    |                                                                                                    |                          |         |         | All        |     |
| Phone Types                         | Contract               | Company                               | Image: A start of the start of the start  | ~                                                                                                    |                          |         |         | All        |     |
|                                     | other                  | Company                               |                                                                                                    |                                                                                                    |                          |         |         | All        |     |
| Boiler Plate Text                   | Placment 1             | Placement                             | Image: A start a start a st | Image: A start and a start a start |                          |         |         | All        |     |
| F                                   | Discourse 2            | DI                                    |                                                                                                    |                                                                                                    |                          |         |         | AU         |     |

By default it will be associated with all departments but a selection can be made available using the Department button. In addition, questions can be associated with a compliance document by using the Questions button. When a compliance document is added the questions will be displayed.

To access this feature in the Person form, scroll down the sidebar.

To setup compliance views:- Maintenance - Users - Role - General - Can maintain Clearance/Compliance

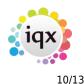

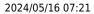

| Roles                     | Name         |             | Ivan Baldwin             |     | Branch                   | Nottingham                                                                                                    | n    |
|---------------------------|--------------|-------------|--------------------------|-----|--------------------------|----------------------------------------------------------------------------------------------------|------|
|                           | Keyname      |             | BALDWIN IVAN             |     | Division                 | 12345678                                                                                                    | 901  |
| Layout Settings           | Login Name   |             | IVAN                     |     | Default Department       | Drivers                                                                                                    |      |
| Questionnaire             | Job Title    |             |                          |     | Default Tempdesk         | Demo - Co                                                                                                    | nsti |
|                           | E-Mail Addre | 255         | ivan@iqx.co.uk           |     | Analysis Code            |                                                                                                    |      |
| Division Access           | Short ID     |             | PI                       |     | Nominal Segment (ma      | ain                                                                                                    |      |
| Department<br>Maintenance | Template fo  | r New Users |                          |     | Report View Level        | 2000                                                                                                    |      |
|                           | Not In Use   |             |                          | -   | Report Print Level       | 2000                                                                                                    |      |
| Popup Escalations         | Lance Base   |             |                          |     | Reader Friday I arrest   | 2000                                                                                                    |      |
| Synety Setup              | Role Group G | ENERAL      | <b>\$</b>                | Sea | rch                      |                                                                                                    |      |
| Audit Trail               | Group        |             | Role                     | S   | earch Criteria Group Ass | igned Exp                                                                                                    | pire |
| Own Audit Trail           | GENERAL      | Permanen    | it Consultant            |     |                          | <ul> <li>Image: A set of the set of the</li></ul> |      |
|                           | GENERAL      | Temp Cons   | sultant                  |     |                          |                                                                                                    |      |
|                           | GENERAL      | Accounte (  | Plack                    |     |                          | ~                                                                                                    |      |
|                           | GENERAL      | Can maint   | ain Clearance/Compliance | •   |                          |                                                                                                    |      |
|                           | GENERAL      |             | ain Social Care          |     |                          |                                                                                                    |      |

**and** Maintenance - General Settings - Settings - No. 1810 = N

| General Settings | Search Group Settings               | 🗘 Branch All 🗘 | Get Colour Save and Close Abandon Update Help            |
|------------------|-------------------------------------|----------------|----------------------------------------------------------|
| No Group         | Name                                | Value          | Notes                                                    |
| 1800 Settings    | Show Rate Filter 3 Description      | N              |                                                          |
| 1810 Settings    | Hide Document Pack Sending System   | N              | Other Settings are needed General 85 and 86, Email/T     |
| 1820 Settings    | UKL Base for DAXTKA linked Systems  |                | Format - http://www.iqx.co.uk/ (do not include DAXTR/    |
| 1830 Settings    | Message blocking old IQX connecting |                |                                                          |
| 1850 Settings    | Boiler Plate Menu Break             | 15             | If value> 20 then split menu into sections. The length ( |

### Branding

It is possible to set up Automatic shift notifications that send by email, SMS message or print, a confirmation of shifts to clients and/or temps.

These are set up as templates, and functions are created to specify the use, dependent on agency requirements. It is possible to have multiple brands and styles and behaviour is specified to identify which brand, template and method of sending is to be used in which circumstance (for example in the simplest terms which template is used when sending to a temp and which is used when sending to a client).

Documents and reports can also be sent as attachments to emailed confirmations.

As it is fully configurable based on agency requirements, this is a chargeable function and set up costs are based on time. Please contact IQX Support for a quote, demo, or to discuss your requirements.

### Maintenance - General Settings Form - Search moved to the left

In Maintenance - General Settings. Search has been moved to the left of the form to provide an initial

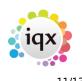

search focus and a description box has been added.

|    | General Settings |                                    |                    |
|----|------------------|------------------------------------|--------------------|
| Na | ime or Notes     | Search Group All                   | Branch All     Get |
|    | No Group         | Name                               | Value              |
| ×  | 10 Settings      | Local IQX Configuration cache      | N                  |
|    | 17 Settings      | Job Title in Contact Address       | Y                  |
|    | 18 Settings      | Department in Contact Address      | N                  |
|    | 20 Settings      | Contact Event Outcomes are Non-Edi |                    |
|    | 30 Settings      | Remove Spaces from Keynames        | N                  |
|    | 40 Settings      | Applicant Number on Selector Grid  | N                  |
|    | 50 Settings      | Show Diary Availability by Default | N                  |
|    | 60 Settings      | Diany Cell Size in Minutes         | 30                 |

### **Convert Boiler Plate Text**

There is an extension to the webservice CONVERT\_BOILERPLATETEXT with new parameters added.

The existing parameters were ID1, ID2, html & Text. Type, ID1 & ID2 can still be used (left in for any job using them) but new parameters have been added:-

person, vacancy, placement, progress, company, employment, shifts, brand, consultant, contactevent (not with ID1 & IQ2 or type) e.g. <StaticFunction service="CONVERT\_BOILERPLATETEXT" person="{bpt\_personid}" html="No" text="{BPText}"/>

**Note** in all of these examples the text parameter MUST come last.

### Menu list size switch

A switch has been created to force File, Divisions and Insert Text - Boiler plate menus so they do not stretch beyond the screen.

This function is enabled via Maintenance – General Settings – Group - Settings - No 1850 and inserting the number of items required before an additional column is started. Note if the value inserted is below or equal to 20 this function will keep the list as a single column.

| 🖐 General Settings |                                                 |                                   |                                                                                          |  |  |
|--------------------|-------------------------------------------------|-----------------------------------|------------------------------------------------------------------------------------------|--|--|
| Name or Notes      | Search Group Settings                           | 3ranch     All     \$     Get Col | our Save and Close Abandon Update Help                                                   |  |  |
| No Group           | Name                                            | Value                             | Notes                                                                                    |  |  |
| 1830 Settings      | Message blocking old IOX connecting             |                                   |                                                                                          |  |  |
| 1850 Settings      | Boiler Plate Menu Break                         | 15                                | If value>20 then split menu into sections. The length of each section will be the value. |  |  |
| 1950 Sottings      | Sepa Timochoot Divison Link                     | N                                 | IFV (VES). Default the division to 'All' on scan timesheat link                          |  |  |
| 1870 Settings      | 1870 Settings Resolution for Compliance Documen |                                   | Allows fine tuning of readability/size                                                   |  |  |
| 1880 Settings      | Compression for Compliance Docum                | 75                                | Allows fine tuning of readability/size                                                   |  |  |

### Ability to Block Extra States of Clients

A new switch has been added to allow the blocking of certain Client States from the pick lists when adding a new vacancy.

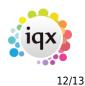

Release 2.3.5

Then access – Maintenance – General Settings – Switchable Fields – No 2800 and insert the Company states that will be blocked.

| 쌱 ( | General Se  | ttings       |                                     |            |       |         |                           |                |                |                                |
|-----|-------------|--------------|-------------------------------------|------------|-------|---------|---------------------------|----------------|----------------|--------------------------------|
| Nar | me or Notes |              | Search Group Switchable Fie         | Branch All | 4     | Get Col | our Save and Close        | Abandon        | pdate Help     |                                |
|     | No          | Group        | Name                                |            | Value |         |                           |                | Notes          |                                |
| 1.1 | 2760 Swite  | hable Fields | Placement Selector Switchable Field |            |       |         |                           |                |                |                                |
|     | 2770 Swite  | hable Fields | Placement Selector Switchable Field |            |       |         |                           |                |                |                                |
|     | 2780 Swite  | hable Fields | Placement Selector Switchable Field |            |       |         |                           |                |                |                                |
|     | 2800 Swite  | hable Fields | States to exclude from new temp vac | с          |       |         | List of client states, no | seperators, to | be excluded wi | hen selecting new temp vacancy |
|     | 2850 Swite  | hable Fields | Delete in bulk on Diary List        | Y          |       |         |                           |                |                |                                |

The Company State codes are in Maintenance - Agency Setup - Company States.

| Haintenance - Agency   | 5etup   |                  |              |       |
|------------------------|---------|------------------|--------------|-------|
| Save And Close         | Abandon | Upda             | te           |       |
| Boiler Plate Text      |         | Add              | Delete       |       |
| E-mail Signatures      | State   | Name             | Order Grid O | rder  |
| Contact Event Types    | Р       | Prospect         | 10           | 10 P  |
| Contact Event Outcomes | с       | Client           | 20           | 20 C  |
| Sources                | 1.00    | Invoice Address  | 25           | 25 li |
|                        | S       | Supplier         | 30           | 30 S  |
| Company States         | A       | Secondary Agency | 35           | 35 S  |
| Person States          | ۰.      | Archived         | 40           | 40 C  |

### Changes to JobRunner Commands <Set Variable> and <If>

In JobRunner <SetVariable> will now allow regular expression substitutions and <If> will do regular expression matches.

Refer to <SetVariable> and <If>

### Add to Diary List Option to Multiselect and Delete

This feature enables multi-selecting and deletion in Diary List. To use this feature - Desktop - Diary List - Highlight the entries to be deleted using the mouse and the Ctrl key - Delete - Confirm.

To enable this feature will require the ability to delete major records - Maintenance - Users - Roles - General - Can Delete Major Records - Tick.

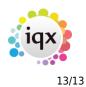

| 🍄 Ivan Baldwin    |                        |                |                 |                 |                    |
|-------------------|------------------------|----------------|-----------------|-----------------|--------------------|
| HEFH              | Save and Close         | Abandon        | Update          | No Passwo       | Delete             |
| Roles             | Name                   | Ivan B         | aldwin          |                 | Branch             |
|                   | Keyname                | BALDV          | VIN IVAN        |                 | Division           |
| Layout Settings   | Login Name             | IVAN           |                 |                 | Default Departmen  |
| Questionnaire     | Job Title              |                |                 |                 | Default Tempdesk   |
|                   | E-Mail Address         | ivan@          | iqx.co.uk       |                 | Analysis Code      |
| Division Access   | vision Access Short ID |                |                 |                 | Nominal Segment (  |
| Department        | Template for New       | Users          |                 |                 | Report View Level  |
| Maintenance       | Not In Use             |                |                 |                 | Report Print Level |
| Popup Escalations | Lance Base             |                |                 |                 | D                  |
| Synety Setup      | Role Group GENERA      | AL.            | -               | Searc           | h                  |
| Audit Trail       | Group                  | Rol            | e               | Search Criteria | Group Assigned     |
| Own Audit Trail   | GENERAL Can            | edit their own | n records       |                 |                    |
|                   | GENERAL Can            | edit the Cons  | ultant field of |                 |                    |
|                   | GENERAL Can            | delete major   | records         |                 |                    |
|                   | GENERAL INISI          | iagei          |                 |                 |                    |
|                   | GENERAL Can            | view embedd    | led web pages   |                 |                    |
|                   | GENERAL Can            | access Hydra   | website         |                 |                    |
|                   |                        |                |                 |                 |                    |

Along with the setting to delete in bulk on Diary List. - Maintenance - General Settings - Group - Switchable Fields - 2850 - Delete in Bulk on Diary List = Y.

| ₩   | Gener    | al Settings       |                 |                 |                 |        |
|-----|----------|-------------------|-----------------|-----------------|-----------------|--------|
| Na  | ame or N | otes              | Search          | Group Switch    | able Fie 💲 Bran | ch All |
|     | No       | Group             |                 | Name            |                 | ١      |
|     | 2800     | Switchable Fields | States to exclu | ude from new te | mp vac C        |        |
| ►   | 2850     | Switchable Fields | Delete in bulk  | on Diary List   | Y               |        |
| 177 |          |                   |                 |                 |                 |        |

If All Users are selected but the User has been restricted from deleting other users reminders the Delete button will not show.

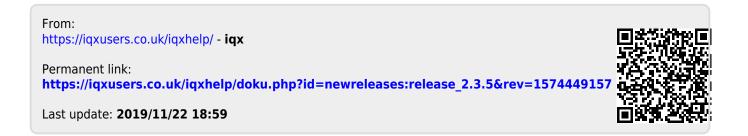